# openSUSE Build Service

. e

Carlos Ribeiro openSUSE Ambassador openSUSE Marketing Team carlosalberto.net@gmail.com

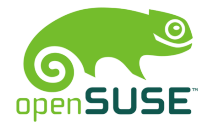

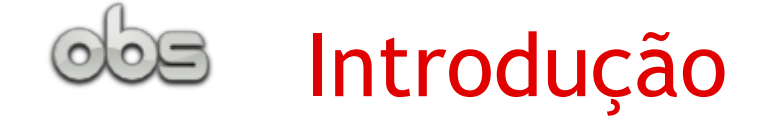

#### **Carlos Ribeiro**

carlosalberto.net@gmail.com

- openSUSE Marketing Team
- openSUSE Ambassador
- English Teacher
- Auto-Driver Instructor
- Web-Designer
- Soccer Player
- [http://www.opensuse.org](http://www.opensuse.org/)
- <http://pt.opensuse.org/OSBrasil>
- [http://susestudio.com](http://susestudio.com/)
- <http://softwarelivre.org/profile/usesuse>

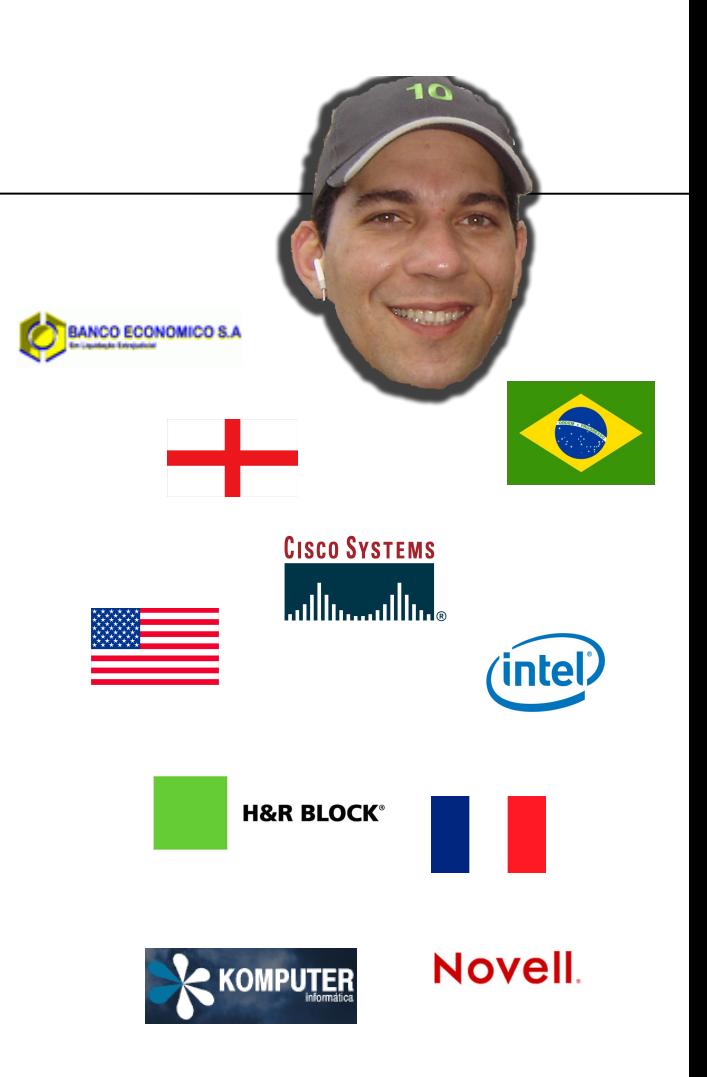

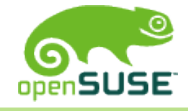

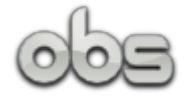

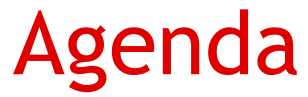

- O que é o openSUSE?
- O que o openSUSE Build Service?
- Quais são os objetivos do OBS?
- Visão Geral e Características
- Colaboração na construção de pacotes e programas
- Diferentes Interfaces de Usuário
- Versao Gratuita do OBS
- BuildService onsite
- Fedora, Debian, Mandriva
- Características unicas do BuildService
- O BuildService não e so para openSUSE...

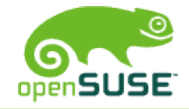

# O que é o openSUSE?

 $\overline{a}$ 

suse studio

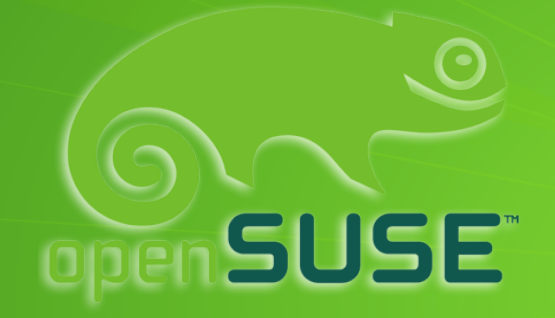

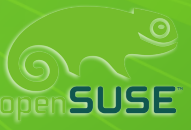

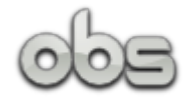

### openSUSE para todos!

openSUSE pode ser utlizado em qualquer lugar a qualquer hora

• Jogar

• Crie documentos, planilhas e apresentação, em qualquer lugar

- Assista filmes
- Ouça e compartilhe suas músicas favoritas
- Grave seus programas de TV
- Navegue na Internet sem problemas
- Aprenda matemática e ciência de forma divertida
- $\bullet$  E mais  $\ldots$

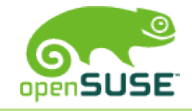

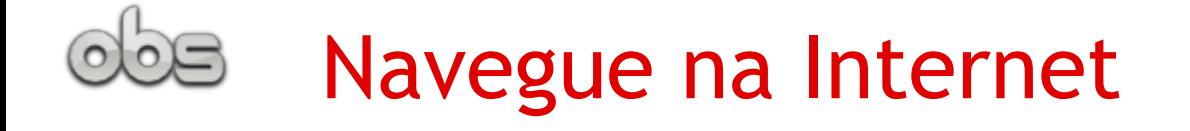

• Os Clientes de Mensagens Instantâneas podem se conectar com

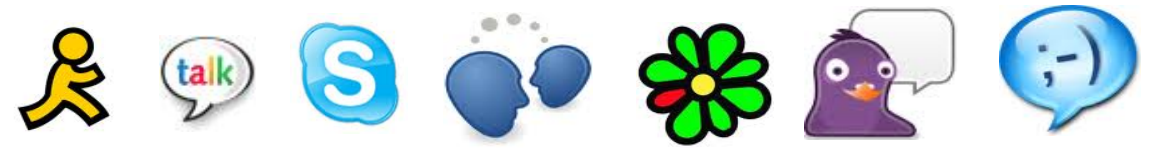

• Veja seus email via web ou em clientes de email local

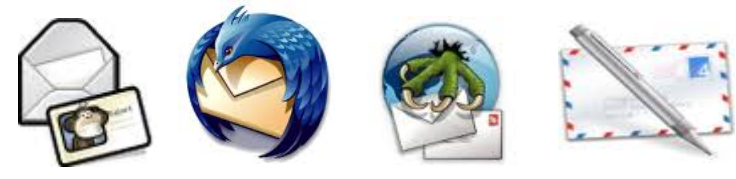

• Se comunique em tempo real com

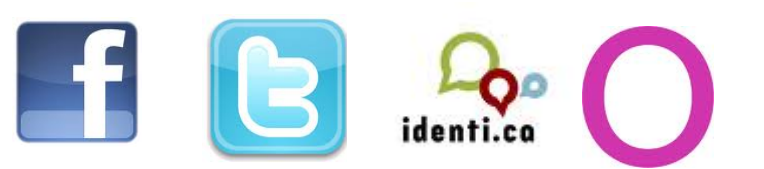

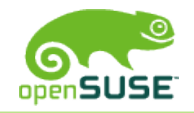

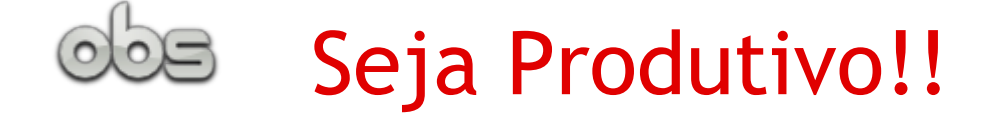

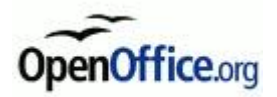

•Com o OpenOffice.org 3.2.1 crie documentos, planilhas e apresentações

- •Gerencie suas contas
- •Mantenha e planeje sua lista diaria de tarefas
- •Planeje seus projetos

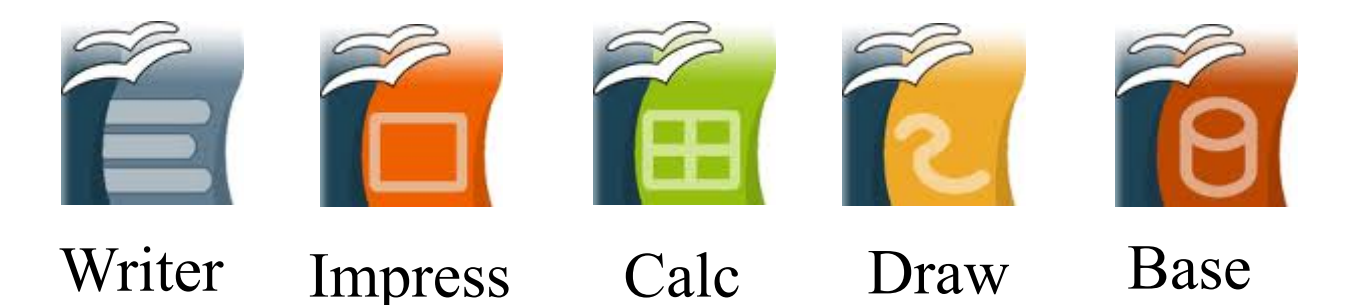

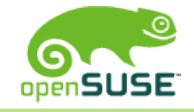

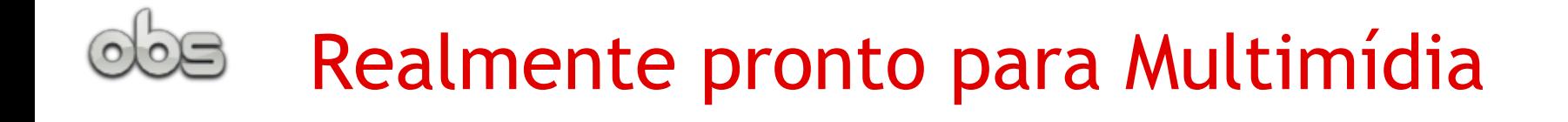

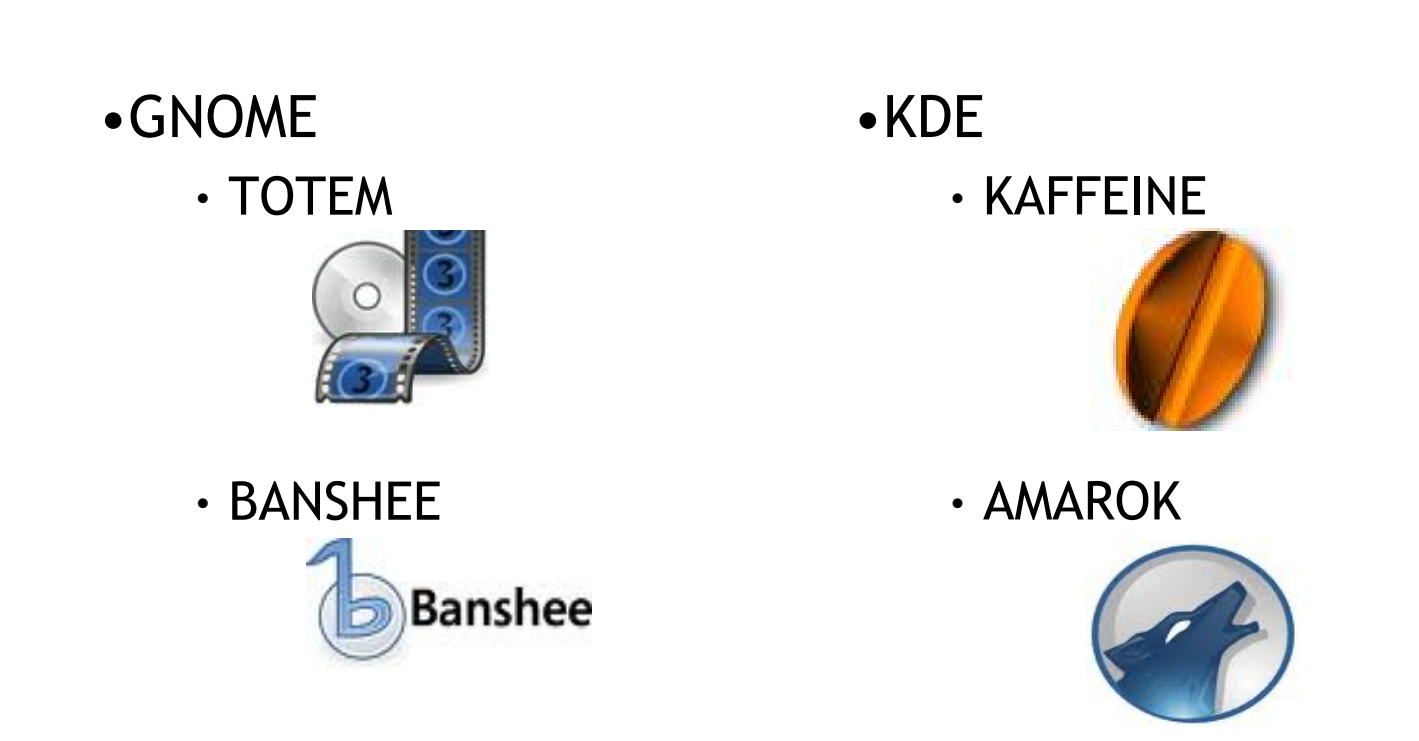

#### Incluindo os codecs

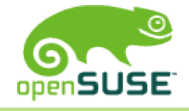

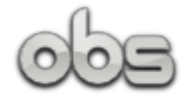

#### Jogos para todos...

- •Jogue centenas de games no openSUSE
- •Jogue Xadrez, Sudoku
- •OpenArena é um jogo de primeira pessoa (FPS)baseado no Quake III\*
- •Battle of Wesnoth é um gratuito e popular jogo de estratégia que roda no openSUSE\*
- •Usando um emulador você poderá jogar seus jogos do Windows também

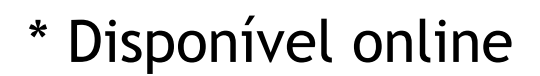

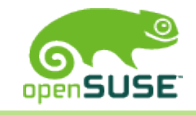

#### Sem esquecer das já consagradas e estáveis ferramentas do openSUSE

- C, C++, Java, Mono C#, PHP, Perl, Python, Ruby, Scheme , Tcl tudo incluído no DVD
- Thousands of libraries to develop applications and scripts
- Design highly scalable databases with MySQL, mariaDB, Postgresql
- GCC 4.5 with better link and whole-program optimizations, GDB 7.1 (GNU Debugger), Mono 2.6.4 etc
- Emacs, Vim
- Netbeans 6.8, QtCreator 1.3.1, Eric, Eclipse, Kdevelop
- Doxygen, Tex Live System, LaTeX available online
- Apache, Tomcat servers

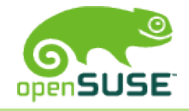

### openSUSE Build Service?

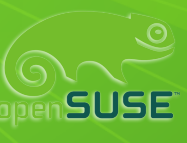

 $\bullet$ 

suse studio

# O que é o openSUSE Build Service?

O openSUSE Build Service é um plataforma aberta de desenvolvimento que fornece uma infra-estrutura transparente permitindo aos desenvolvedores construir programas e pacotes para diversas distribuições de Linux e arquiteturas

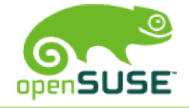

## Quais são os objetivos do OBS?

 $\bullet$   $\bullet$ 

suse studio

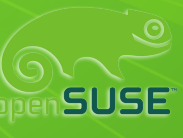

# Quais são os objetivos do OBS?

•Abrir o desenvolvimento da distribuição openSUSE própriamente dizendo

- •Simplificar o processo de desenvolvimento e distribução de pacotes binários de software para uma variedade de distribuições Linux (Fedora, Debian e Mandriva)
- •Manter fontes únicos, oferecer pacotes para todos.
- •Possibilitar a criação de distribuições de forma transparente e simples de reproduzir.
- •Envolver e conectar as comunidades de código aberto.
- •Facilitar a tarefa de instalar software/programas novos.
- •Publicar o próprio BuildService, para que todos possam construir e executar um próprio BuildService.

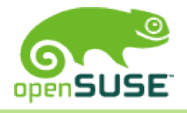

### Visão geral e características

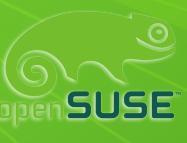

 $\overline{a}$ 

suse studio

# Visão geral e características

- •Serviço público via http://build.opensuse.org
- •+ 20 mil usuários, 80 mil pacotes +
- •Totalmente Open Source (GPLv2)
- •Disponível desde 2006
- •Usado para construir distribuições openSUSE ha dois anos
- •Cria pacotes para uma variedade de distribuições Linux incluindo o Debian, Fedora, Mandriva, Red Hat Enterprise Linux, o openSUSE, SUSE Linux Enterprise e Ubuntu
- •Versão onsite utilizada pela Cray, Dell, Intel, LinuxFoundation, uma série de ISVs e outros

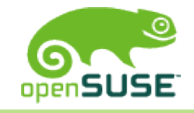

# Colaboração na construção de pacotes e programas

a a

suse studio

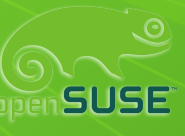

#### Colaboração na construção de pacotes e programas

- •Recursos de colaboração permitem que os desenvolvedores trabalhem em vários pacotes e metadados
- •Poderoso conceito de projeto
- •Projetos de Grupos de pacotes
- •Hierarquia de projetos para projetos em grupo
- •Os desenvolvedores trabalham juntos em projetos
- •Interconexão de dependencias permitem o acesso remoto a outros projetos e repositórios

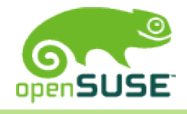

# Interfaces de Usuário

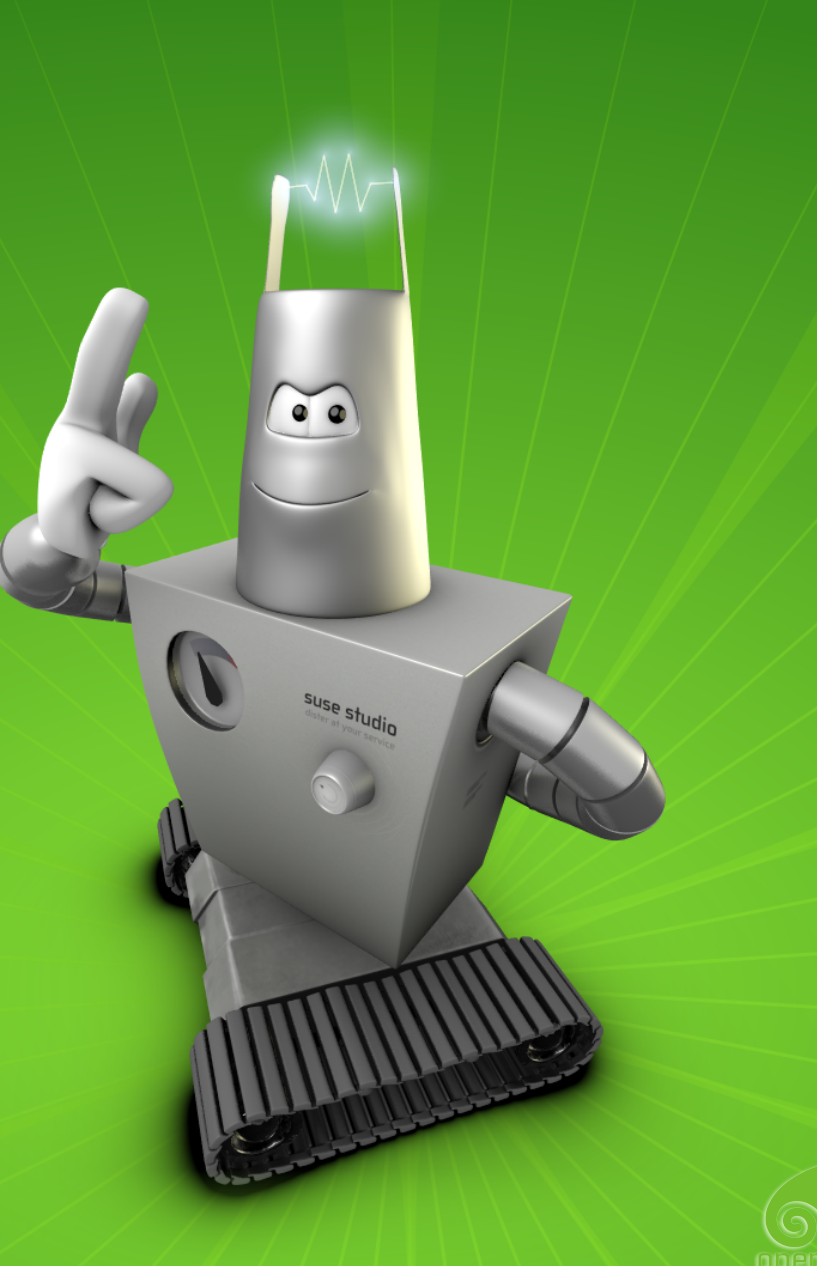

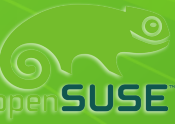

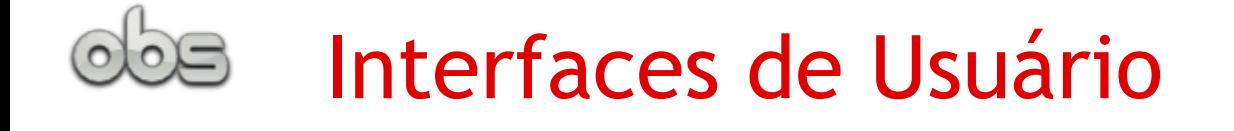

•WebUI para novos usuários e visão geral das listas •cliente de linha de comando osc para todas as tarefas •Clientes GUI como MonoOSC e YABSC

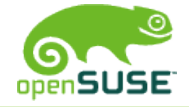

### Versão gratuita vsk Versão onsite

 $\overline{a}$ 

suse studio

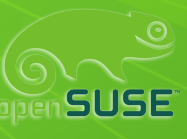

# Versão gratuita Build Service

•Serviço público – todo mundo que tiver uma conta no portal da Novell tem acesso

- •Todos os pacotes seja o fonte ou o binário são visíveis a qualquer um
- •Controle de acesso a fontes de dados e metadados restringe acesso de gravação (em projecto / nível de pacote)

•Restrição de software para a construção: software apenas sob licença Open Source (aprovado pela OSI) é permitido construir sobre o openSUSE Build Service

•Executado em data center da Novell

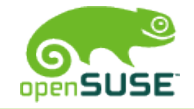

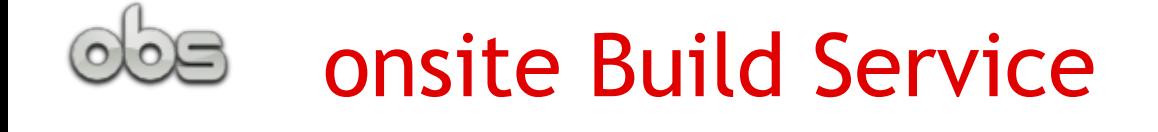

- •Base oferta disponível hoje (Build Service é Open Source)
- •Controle de acesso a fontes de dados e metadados restringe acesso de escrita e leitura (em projecto / nível de pacote)
- •Nenhuma restrição de software para construir
- •Corre em infra-estrutura do cliente, pode ser no centro de dados sem acesso externo

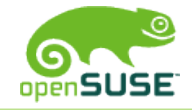

### Fedora, debian, mandriva e outros

 $\alpha$ 

suse studio

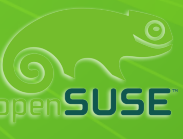

# Fedora, debian, mandriva e outros...

- •distribuição único e suas versões
- •Usado para criar pacotes core da distribuição, mas não apenas para pacotes de 3 partes
- •Nenhum reconstrução automática se as alterações de dependências. Mandriva faz reconstrução automática em caso de alteração de fontes.
- •Debian System: Manual build em estações de trabalho de desenvolvimento, infra-estrutura apenas manipula os pacotes binários

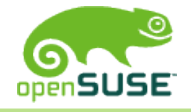

# Características únicas do OBS

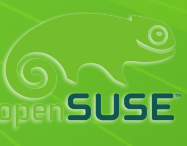

 $\alpha$ 

suse studio

# Características únicas do OBS

- •Feito para múltiplas distribuições
- •Reconstrução automática caso mudem as dependências •Open System - integra-se bem com IDEs, forges e ferramentas do mercado

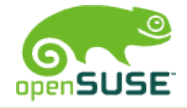

# O Build Service não é só para o openSUSE...

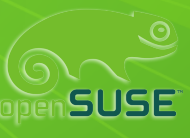

 $\overline{\bullet}$   $\bullet$ 

suse studio

#### O Build Service não é só para o openSUSE...

•Podemos ver que o openSUSE Build Service não é exclusividade do openSUSE. Você pode construir o seu software para a sua distribuição preferida. E com o "Extension SUSEStudio" você pode criar sua própria distribuição, que melhor atenda as suas necessidades.

•Então, gostaríamos de partilhar a nossa motivação e alegria, e convidá-lo para testar o openSUSE Build Service e suse studio. Lembre-se:

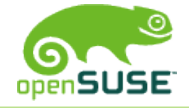

... OpenSUSE Build Service não é apenas para openSUSE!!!

e guarde alguns links importantes...

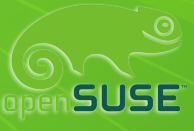

suse studio

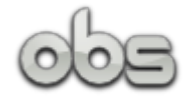

#### openSUSE Links

- Siga [@openSUSE](http://twitter.com/openSUSE) no twitter e identi.ca
- Mais sobre Li-f-e em <http://pt.opensuse.org/openSUSE:Education-Li-f-e>
- Download opensuse via [http://software.opensuse.org/113/pt\\_BR](http://software.opensuse.org/113/pt_BR)
- Saiba mais em [http://www.opensuse.org](http://www.opensuse.org/)
- Forum: [http://forum.opensuse.org](http://forum.opensuse.org/)
- LUG: [http://pt.opensuse.org](http://pt.opensuse.org/) <http://pt.opensuse.org/OSBrasil>
- IRC Freenode: #suse ou #opensuse-pt para ajuda online

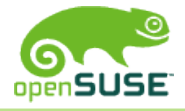

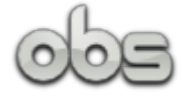

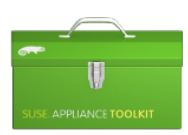

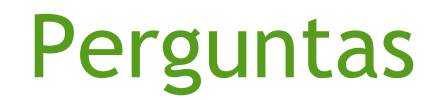

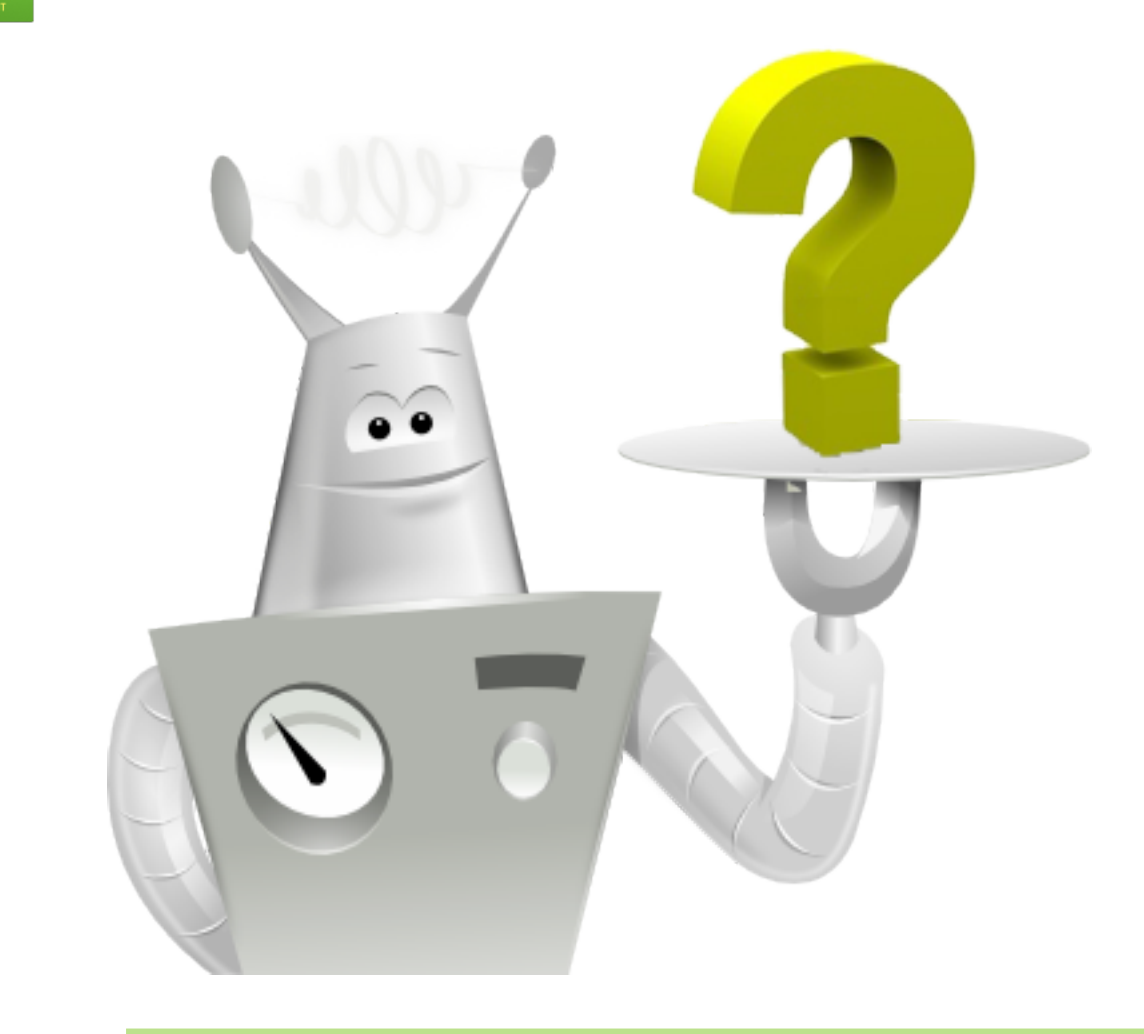

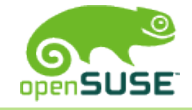

#### Muito Obrigado!

#### Carlos Ribeiro

\* Email: carlosalberto.net@gmail.com

 $\bullet$   $\bullet$ 

suse studio

- \* IRC: CarlosRibeiro
- \* Company: Komputer Linux
- \* Blog: softwarelivre.org/usesuse/blog
- \* Twitter: @CarlosR1beiro
	- \* Facebook: Carlos.Ribeiro
	- \* MSN: carlosalberto\_net@hotmail.com

Agradecimentos Kayo Hamid Raul Libório Jimmac – dister creator

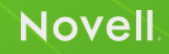